## Baza DGG-16K Moduł Toru Radiowego Cyfrowego

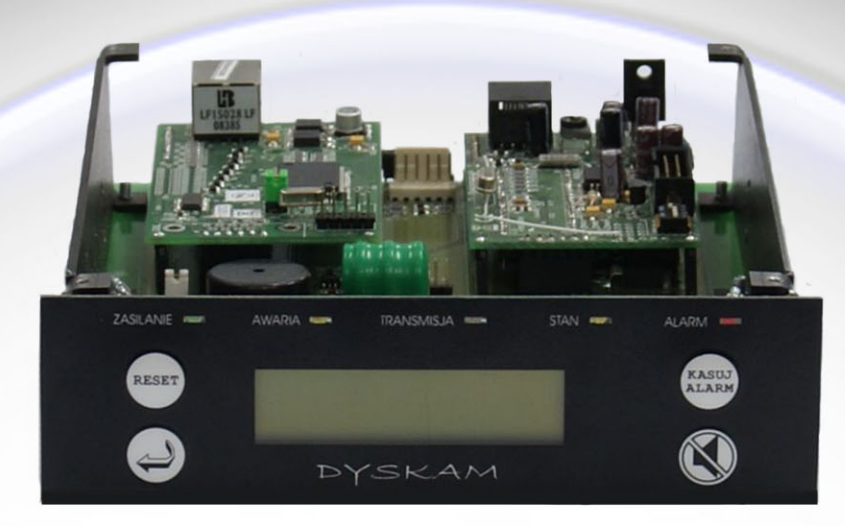

Przeznaczenie/zastosowanie:

- $\ast$ Moduł do budowy Stacji Monitoringu Alarmów dla:
	- monitoringu typu napad/włamanie
	- monitoringu pożarowego

## Funkcje:

- $\ast$ Odbieranie meldunków alarmowych i technicznych w torze radiowym dwukierunkowym
- $\ast$ Nadawanie/Retransmisja meldunków z ACO do SP.
- $\ast$ Nadawanie/Retransmisja Raportów z SP do urządzeń obiektowych.
- \* Komunikacja z PC i innymi modułami w technologii Ethernet (LAN, WAN).

## Konstrukcja:

- $\ast$ Kaseton formatu 5" (jak dysk wymienny PC)
- Zabudowa w obudowie PC (preferowana obudowa Sharkoon 12 lub 9 wolnych pozycji.)  $\ast$
- $\ast$ Możliwa inna zabudowa (np. dwa odbiorniki w obudowie jak DGG-16E).

Wybrane właściwości:

Tor radiowy TRC jest zbudowany z wykorzystaniem cyfrowych radiomodemów (pasmo VHF). Każdy z radiomodemów posiada indywidualny numer ID i zdefiniowany numer sieci - niezależny od numeru dozorowanego obiektu.

Taka organizacja pozwala między innymi na realizację retransmisji przez urządzenia obiektowe i bazowe.

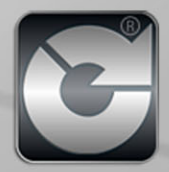